Chapitre 1

#### Opérations et fonctions de base

#### 1 Calculs dans R

#### 1.1 Fraction de deux nombres réels Définition.

Soient  $a$  et  $b$  deux nombres réels,  $b$  non nul.

- On appelle **fraction** de *a* par *b* le nombre réel noté  $\frac{a}{b}$  vérifiant la relation  $b \times \frac{a}{b}$  $\frac{a}{b} = a.$
- On dit que *a* est le **numérateur** et *b* le **dénominateur** de la fraction  $\frac{a}{b}$ .

- Propriété 1 (Opérations sur les fractions) —

Soient  $a, b, c, d, k$  des nombres réels.

(1) Si *b* est non nul,  $\frac{a}{b} + \frac{c}{b}$  $\frac{c}{b} = \frac{a+c}{b}$  $\frac{1}{b}$ . (2) Si *b* et *d* sont non nuls,  $\frac{a}{b} \times \frac{c}{d}$  $\frac{c}{d} = \frac{a \times c}{b \times d}$  $\frac{a \wedge b}{b \times d}$ .

(3) Si *b* et *k* sont non nuls, 
$$
\frac{a \times k}{b \times k} = \frac{a}{b}
$$
.

(4) Si *b*, *c* et *d* sont non nuls, 
$$
\frac{\left(\frac{a}{b}\right)}{\left(\frac{c}{d}\right)} = \left(\frac{a}{b}\right) \times \left(\frac{d}{c}\right).
$$

#### 1.2 Puissance d'un nombre réel Définition.

Si  $a$  est un nombre réel non nul et  $n$  un entier naturel non nul, alors on pose :

$$
a^n = \underbrace{a \times a \times \ldots \times a}_{n \text{ fois}} \quad \text{(il y a } n \text{ facteurs } a \text{ dans le produit)}.
$$

Par convention,  $a^0 = 1$ . De plus, on note  $a^{-n}$  l'inverse de  $a^n$ , c'est-à-dire  $a^{-n} = \frac{1}{a}$  $\frac{1}{a^n}$ .

 $-$  **Propriété 2** (Puissance d'un nombre réel)  $-$ 

Soient  $a$  et  $b$  deux nombres réels non nuls et  $m$  et  $n$  deux entiers relatifs. Alors :

(1) 
$$
a^m \times a^n = a^{m+n}
$$
;  $\frac{a^m}{a^n} = a^{m-n}$ ;  $(a^m)^n = a^{mn}$ .  
\n(2)  $a^m \times b^m = (a \times b)^m$ ;  $\frac{a^m}{b^m} = \left(\frac{a}{b}\right)^m$ .

#### 1.3 Racine carrée d'un nombre réel positif

#### Définition.

 $\overline{\text{Si } a \in \mathbb{R}_+},$  la **racine carrée** de  $a$  est le nombre réel **positif**, noté  $\sqrt{a}$ , dont le carré est égal à  $a$  :

$$
\sqrt{a} \times \sqrt{a} = (\sqrt{a})^2 = a.
$$

- Propriété 3 (Racine carrée d'un nombre réel positif) -

Soient  $a$  et  $b$  deux réels positifs. Alors :

(1) 
$$
\sqrt{a} \times \sqrt{b} = \sqrt{a \times b}
$$
.

(2) Si 
$$
b \neq 0
$$
,  $\frac{\sqrt{a}}{\sqrt{b}} = \sqrt{\frac{a}{b}}$ .

#### 1.4 Développement et factorisation

Propriété 4 (Développement et factorisation) -

(1) Soient  $a, b$  et  $c$  trois nombres réels. Alors :

$$
a \times (b + c) = a \times b + a \times c
$$
  

$$
a \times (b - c) = a \times b - a \times c
$$

 $(2)$  Soient a et b deux nombres réels. Alors :

$$
(a+b)^2 = a^2 + 2ab + b^2
$$
  
\n
$$
(a-b)^2 = a^2 - 2ab + b^2
$$
  
\n
$$
(a+b)(a-b) = a^2 - b^2
$$

#### 2 Polynômes des premier et second degrés

#### 2.1 Polynômes du premier degré

- Propriété 5 (d'un polynôme du premier degré) —

Soient a, b deux réels,  $a \neq 0$ , et  $P(x) = ax + b$  un polynôme du premier degré. Alors  $P$  admet **une unique racine** égale à  $-\frac{b}{\cdot}$  $\frac{a}{a}$  et on a le tableau de signe suivant :

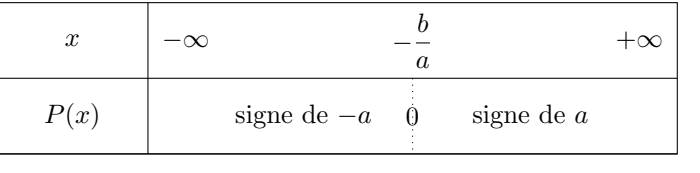

Interprétation graphique.  $P(x) = ax + b$  est une fonction affine. Elle est représentée graphiquement par une droite.  $a$  est le coefficient directeur de cette droite et  $b$  est son ordonnée à l'origine.

La racine  $-\frac{b}{ }$  $\frac{a}{a}$  correspondent à l'abscisse du point d'intersection de la droite avec l'axe des abscisses.

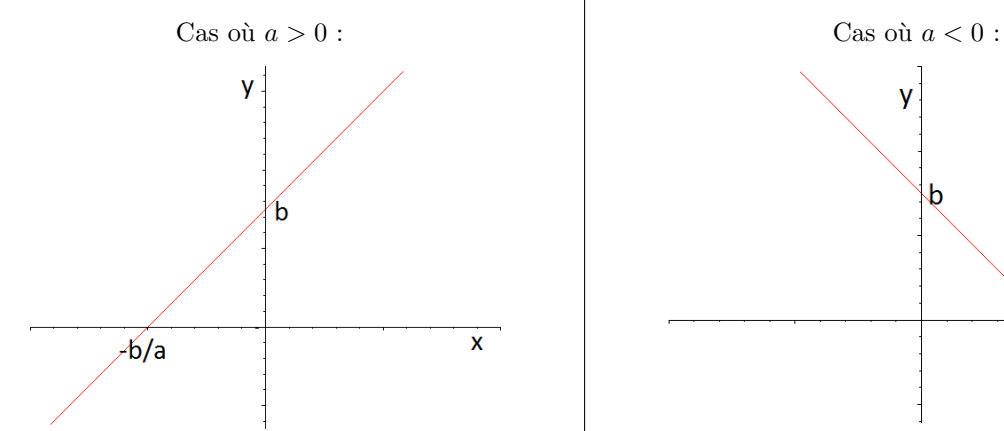

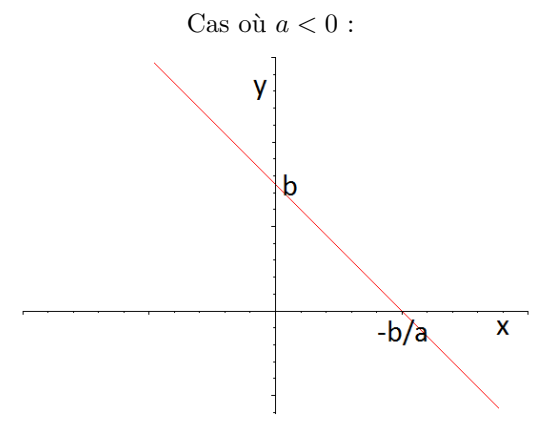

√

#### 2.2 Polynômes du second degré

Théorème 6 (Racines d'un polynôme du second degré) -

Soient a, b, c trois réels,  $a \neq 0$ ,  $P(x) = ax^2 + bx + c$  un polynôme du second degré. On appelle discriminant du polynôme P le nombre réel, noté  $\Delta$ , égal à  $b^2 - 4ac$ . Alors :

• Si  $\Delta > 0$ , P admet deux racines distinctes  $x_1 = \frac{-b + \lambda}{2}$ ∆  $\frac{+\sqrt{\Delta}}{2a}$  et  $x_2 = \frac{-b-2a}{a}$ ∆  $\frac{\sqrt{2a}}{2a}$  et on a la factorisation suivante :

$$
P(x) = a (x - x_1) (x - x_2).
$$

√

On en déduit le tableau de signe suivant :

| $x$    | $-\infty$    | $x_1$ | $x_2$         | $+\infty$ |              |
|--------|--------------|-------|---------------|-----------|--------------|
| $P(x)$ | signe de $a$ | 0     | signe de $-a$ | 0         | signe de $a$ |

• Si  $\Delta = 0$ , P admet une unique racine double  $x_0 = -\frac{b}{2}$  $\frac{0}{2a}$  et on a la factorisation suivante :

$$
P(x) = a (x - x_0)^2.
$$

On en déduit le tableau de signe suivant :

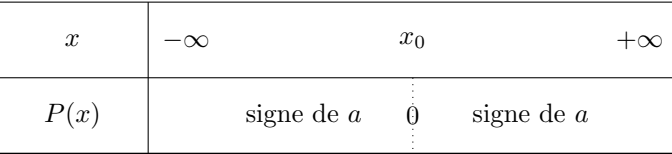

• Si  $\Delta < 0$ , P admet **aucune racine** et il ne peut pas être factorisé. En particulier,  $P(x)$  est non nul pour tout  $x \in \mathbb{R}$  et du signe du coefficient  $a$  :

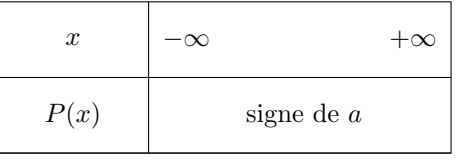

**Interprétation graphique.** La représentation graphique de  $P(x) = ax^2 + bx + c$  est une **parabole** dont l'axe de symétrie est la droite verticale d'équation  $x = -\frac{b}{2}$  $\frac{0}{2a}$ . La parabole est tournée vers le haut si  $a > 0$  et vers le bas si a < 0.

Les racines éventuelles correspondent aux abscisses des points d'intersection de la parabole avec l'axe des abscisses.

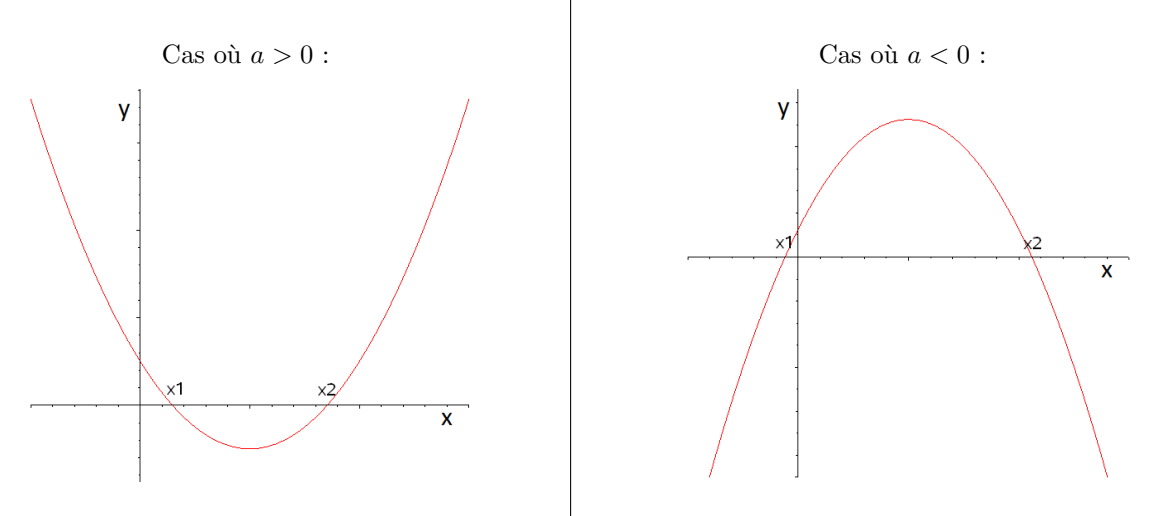

#### 3 Équations et inéquations

#### $3.1$  Equations à une inconnue

#### Définition.

- Une équation est une égalité entre deux expressions mathématiques appelées membres de l'équation, et où figure une ou plusieurs inconnues.
- Résoudre une équation, c'est déterminer toutes les valeurs des inconnues pour lesquelles l'égalité entre les deux membres de l'équation est vérifiée.
- Deux équations  $(E_1)$  et  $(E_2)$  sont **équivalentes** si elles ont les mêmes solutions. Dans ce cas, on notera :  $(E_1) \Leftrightarrow (E_2)$ .

- Propriété 7 (Opérations élémentaires sur les équations)

- (1) Lorsqu'on ajoute (ou soustrait) un même nombre réel aux deux membres d'une équation, on obtient une équation équivalente.
- $(2)$  Lorsqu'on multiplie (ou divise) par un même nombre réel non nul les deux membres d'une  $\acute{e}$ quation, on obtient une  $\acute{e}$ quation  $\acute{e}$ quivalente.

#### Méthode.

wwwwwwwwww

Pour résoudre une équation :

- 1. On la met sous la forme  $A(x) = 0$  à l'aide des opérations élémentaires.
- 2. On factorise A. On obtiendra ainsi un produit de facteurs qui sera nul si et seulement si l'un des facteurs est nul (en n'oubliant pas d'enlever les valeurs interdites si l'inconnue apparait au dénominateur).
- 3. On termine la résolution en donnant l'ensemble des solutions.

#### 3.2 Inéquations à une inconnue

#### Définition.

- Une inéquation est une inégalité entre deux expressions mathématiques appelées membres de l'inéquation, et où figure une ou plusieurs inconnues.
- Résoudre une inéquation, c'est déterminer toutes les valeurs des inconnues pour lesquelles l'inégalité entre les deux membres de l'inéquation est vérifiée.
- Deux inéquations  $(I_1)$  et  $(I_2)$  sont **équivalentes** si elles ont les mêmes solutions. Dans ce cas, on notera :  $(I_1) \Leftrightarrow (I_2)$ .

- Propriété 8 (Opérations élémentaires sur les inéquations) -

- $(1)$  Lorsqu'on ajoute (ou soustrait) un même nombre aux deux membres d'une inéquation, on obtient une inéquation équivalente en conservant l'ordre.
- $(2)$  Lorsqu'on multiplie (ou divise) par un même nombre réel strictement positif les deux membres d'une inéquation, on obtient une inéquation équivalente en conservant l'ordre.
- (3) Lorsqu'on multiplie (ou divise) par un même nombre réel strictement négatif les deux membres d'une inéquation, on obtient une inéquation équivalente en changeant l'ordre.

## Méthode. MANANANANANANA

Pour résoudre une inéquation :

- 1. On la met sous la forme  $A(x) \ge 0$  (ou  $A(x) \le 0$  ou  $A(x) > 0$  ou  $A(x) < 0$ ) à l'aide des opérations  $é$ lémentaires.
- 2. On factorise A puis on construit le tableau de signe (en n'oubliant pas d'enlever les valeurs interdites si l'inconnue apparait au dénominateur).
- 3. On termine la résolution en donnant l'ensemble des solutions.

#### 3.3 Systèmes linéaires à deux équations et deux inconnues

#### Définition.

Un système linéaire à deux équations et deux inconnues  $x$  et  $y$  est un système de la forme

$$
\begin{cases}\n a_{11}x + a_{12}y = b_1 & (L_1) \\
a_{21}x + a_{22}y = b_2 & (L_2)\n\end{cases}
$$

où les coefficients  $a_{ij}$  et  $b_i$  sont des réels.

**Exemple.** En prenant  $a_{11} = 2$ ,  $a_{12} = -1$ ,  $a_{21} = -3$ ,  $a_{22} = 4$  et  $b_1 = 3$ ,  $b_2 = -2$ , on obtient le système (S) suivant :

$$
(S): \left\{ \begin{array}{cccc} 2x & - & y & = & 3 & (L_1) \\ -3x & + & 4y & = & -2 & (L_2) \end{array} \right.
$$

# Méthode. WWWWWWWWWWWWWWWWWWWWW

- 1. On commence par mettre le système sous forme échelonnée :
	- Si le coefficient  $a_{11}$  est nul, on échange les équations  $(L_1)$  et  $(L_2)$ .
	- Si le coefficient  $a_{11}$  est non nul, on remplace l'équation  $(L_2)$  par  $a_{11}(L_2) a_{21}(L_1)$  de sorte à supprimer l'inconnue  $x$  dans la deuxième équation.
- 2. On a alors trois cas possibles :
	- Si l'équation  $(L_2)$  est impossible, alors le système n'admet pas de solution.
	- Si l'équation  $(L_2)$  est nulle (c'est-à-dire de la forme  $0 = 0$ ), alors on peut la supprimer. Et on exprime x en fonction de y avec  $(L_1)$ . Il y a alors une infinité de solution.
	- Sinon, on obtient la valeur de y avec  $(L_2)$  puis celle de x avec  $(L_1)$ . Il y a alors une unique solution.
- 3. On termine la résolution en donnant l'ensemble des solutions.

**Exemple.** Pour résoudre le système  $(S)$ , on commence par le mettre sous forme échelonnée :

$$
(S) \Leftrightarrow \begin{cases} 2x - y = 3 \\ 5y = 5 \end{cases} (L_1)
$$
  

$$
(L_2 \leftarrow 2L_2 + 3L_1)
$$

On peut alors obtenir les valeurs des inconnues :

$$
(S) \Leftrightarrow \left\{ \begin{array}{ccccccccc} 2x & - & y & = & 3 & (L_1) \\ & y & = & 1 & (L_2) & \Leftrightarrow \left\{ \begin{array}{cccccc} 2x & = & 4 & (L_1) \\ y & = & 1 & (L_2) & \Leftrightarrow \left\{ \begin{array}{cccccc} x & = & 2 & (L_1) \\ y & = & 1 & (L_2) & \Leftrightarrow \left\{ \begin{array}{cccccc} x & = & 2 & (L_1) \\ y & = & 1 & (L_2) & \Leftrightarrow \left\{ \begin{array}{cccccc} x & = & 2 & (L_1) & 2 \\ y & = & 1 & (L_2) & \Leftrightarrow \left\{ \begin{array}{cccccc} x & = & 2 & (L_1) & 2 \\ y & = & 1 & (L_2) & \Leftrightarrow \left\{ \begin{array}{cccccc} x & = & 2 & (L_1) & 2 \\ y & = & 1 & (L_2) & \Leftrightarrow \left\{ \begin{array}{cccccc} x & = & 2 & (L_1) & 2 \\ y & = & 1 & (L_2) & \Leftrightarrow \left\{ \begin{array}{cccccc} x & = & 2 & (L_1) & 2 \\ y & = & 1 & (L_2) & \Leftrightarrow \left\{ \begin{array}{cccccc} x & = & 2 & (L_1) & 2 \\ y & = & 1 & (L_2) & \Leftrightarrow \left\{ \begin{array}{cccccc} x & = & 2 & (L_1) & 2 \\ y & = & 1 & (L_2) & \Leftrightarrow \left\{ \begin{array}{cccccc} x & = & 2 & (L_1) & 2 \\ y & = & 1 & (L_2) & \Leftrightarrow \left\{ \begin{array}{cccccc}
$$

Ainsi, le système (S) admet une unique solution et l'ensemble des solutions est donc  $S = \{(2, 1)\}\$ 

#### 4 Fonctions de base

#### 4.1 Fonctions polynômiales

Définition.

On dit qu'une fonction  $P : \mathbb{R} \to \mathbb{R}$  est une **fonction polynômiale** ou un **polynôme** s'il existe un entier  $n \in \mathbb{N}$  et des réels  $a_0, a_1, \ldots, a_n$  tels que :

$$
\forall x \in \mathbb{R}, \ P(x) = a_0 + a_1 x + \ldots + a_{n-1} x^{n-1} + a_n x^n.
$$

- Propriété 9 (des fonctions polynômiales) -

Toutes les fonctions polynômiales sont définies, continues et dérivables sur R.

#### Cas particuliers.

- Pour tout  $n \in \mathbb{N}^*$ , la fonction  $x \mapsto x^{2n}$  est définie, continue et dérivable sur R, strictement décroissante sur  $\mathbb{R}^-$  et strictement croissante sur  $\mathbb{R}^+$ .
- Pour tout  $n \in \mathbb{N}$ , la fonction  $x \mapsto x^{2n+1}$  est définie, continue et dérivable sur R et strictement croissante sur R.

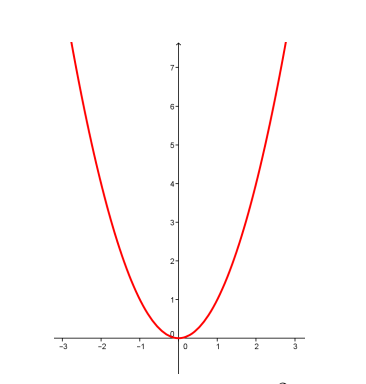

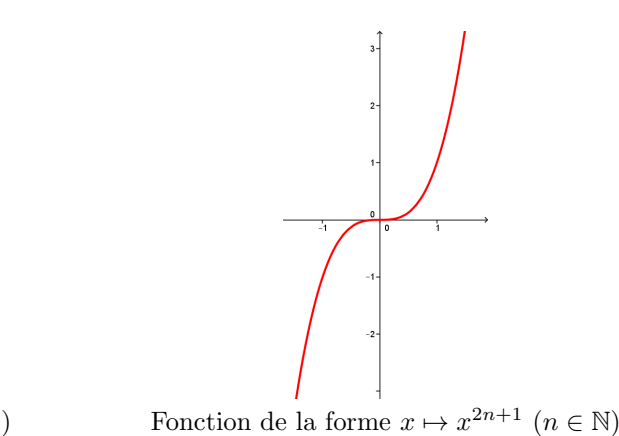

Fonctions de la forme  $x \mapsto x^{2n}$   $(n \in \mathbb{N}^*)$ 

#### 4.2 Fonctions rationnelles

#### Définition.

On appelle fonction rationnelle toute fonction  $R$  qui est le quotient de deux polynômes  $P$  et  $Q$ :

$$
R(x) = \frac{P(x)}{Q(x)}.
$$

Notons que R est définie sur  $\mathbb R$  privé des racines du polynôme Q.

 $-$  Propriété 10 (des fonctions rationnelles)  $-$ 

Toutes les fonctions rationnelles sont définies, continues et dérivables sur  $\mathbb R$  privé des racines du dénominateur.

#### Cas particuliers.

- Pour tout  $n \in \mathbb{N}^*$ , la fonction  $x \mapsto \frac{1}{2}$  $\frac{1}{x^{2n}}$  est définie, continue et dérivable sur  $\mathbb{R}^*$ , strictement croissante sur ] – ∞, 0[ et strictement décroissante sur  $]0, +\infty[$ .
- Pour tout  $n \in \mathbb{N}$ , la fonction  $x \mapsto \frac{1}{2^n}$  $\frac{1}{x^{2n+1}}$  est définie, continue et dérivable sur  $\mathbb{R}^*$ , strictement décroissante sur  $]-\infty,0[$  et sur  $]0,+\infty[$ .

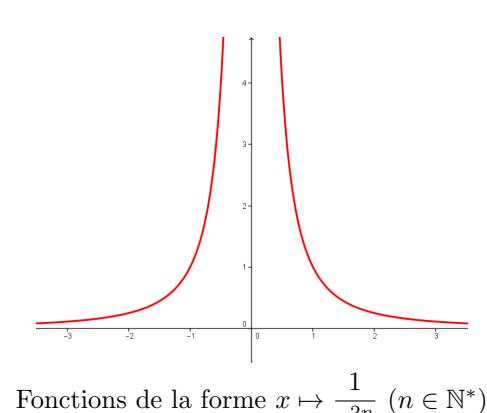

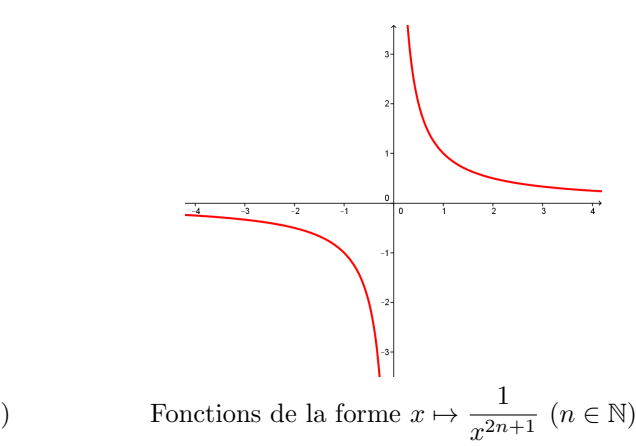

### $\frac{1}{x^{2n}}$   $(n \in \mathbb{N}^*)$

4.3 Fonction valeur absolue

Définition.

On appelle fonction **valeur absolue** la fonction qui, à tout réel x, associe la valeur absolue  $|x|$ , c'est-à-dire :

$$
\forall x \in \mathbb{R}, \ |x| = \left\{ \begin{array}{l} x \text{ si } x \ge 0, \\ -x \text{ si } x < 0. \end{array} \right.
$$

Propriété  $11$  (de la fonction valeur absolue) -

Notons f la fonction valeur absolue :  $\forall x \in \mathbb{R}, f(x) = |x|$ .

- (1)  $f$  est définie et continue sur  $\mathbb R$ .
- (2)  $\forall x \in \mathbb{R}, f(-x) = |-x| = |x| = f(x).$
- (3) f est dérivable sur  $]-\infty, 0[$  et sur  $]0, +\infty[$  et on a :  $f'(x) = -1$  si  $x < 0$  et  $f'(x) = 1$  si  $x > 0$ . En particulier, f est strictement décroissante sur  $]-\infty,0[$  et strictement croissante sur  $]0,+\infty[$ .

Représentation graphique. Voici la courbe représentative de la fonction valeur absolue :

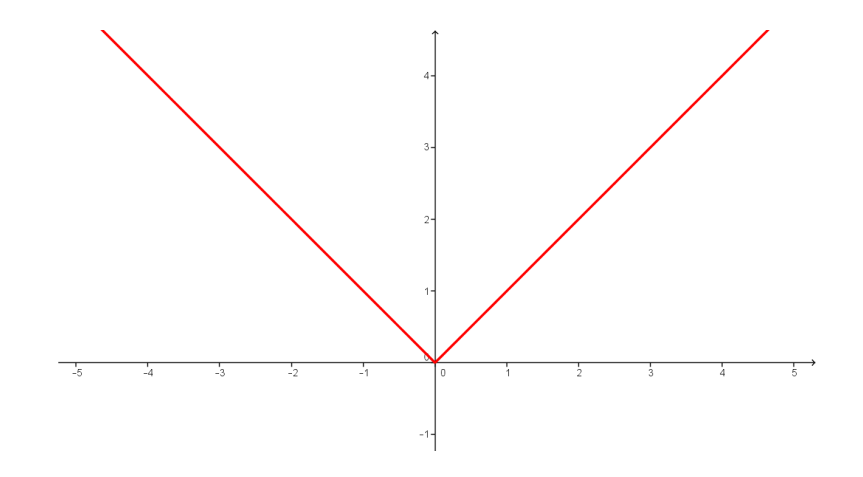

#### 4.4 Fonction logarithme

#### Définition.

On appelle fonction logarithme népérien l'unique fonction définie, continue et dérivable, notée ln, qui vérifie :

 $\forall x \in \mathbb{R}_+^*, \ln'(x) = \frac{1}{x}$  et  $\ln(1) = 0.$ 

Propriété  $12$  (Propriétés algébriques du logarithme).

Soient  $x, y \in \mathbb{R}_+^*$ . (1)  $\ln(xy) = \ln(x) + \ln(y)$ .  $(2) \ln \left( \frac{x}{x} \right)$  $\hat{y}$  $= \ln(x) - \ln(y).$ (3) Pour tout  $n \in \mathbb{Z}$ ,  $\ln(x^n) = n \ln(x)$ .

- Théorème 13 (Propriétés de la fonction logarithme) -

 $(1)$  Limites aux bornes de l'intervalle de définition :

(i) 
$$
\lim_{x \to +\infty} \ln(x) = +\infty
$$
 (ii)  $\lim_{x \to 0} \ln(x) = -\infty$ 

(2) La fonction ln est strictement croissante sur  $\mathbb{R}^*_+$ .

Représentation graphique. Voici la courbe représentative de la fonction logarithme :

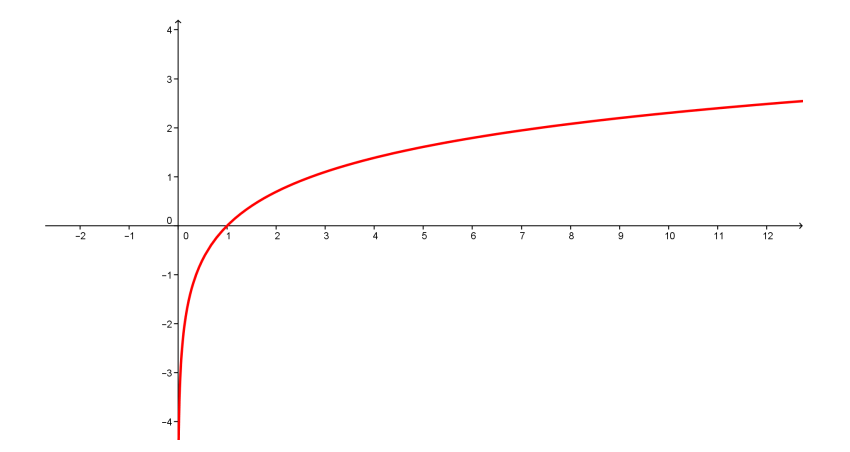

#### 4.5 Fonction exponentielle

#### Définition.

On appelle fonction exponentielle népérienne l'unique fonction définie, continue et dérivable, notée exp, qui vérifie :

∀x ∈ R ∗ <sup>+</sup>, exp<sup>0</sup> (x) = exp(x) et exp(0) = 1.

Soient  $x, y \in \mathbb{R}$ . (1)  $exp(x + y) = exp(x) exp(y)$ . (2)  $\exp(-y) = \frac{1}{\exp(y)}$ , et donc  $\exp(x - y) = \frac{\exp(x)}{\exp(y)}$ . (3) Pour tout  $n \in \mathbb{Z}$ ,  $\exp(nx) = (\exp(x))^n$ . - Propriété 14 (Propriétés algébriques de l'exponentielle) —

Notation. Comme les propriétés de la fonction exponentielle sont similaires aux propriétés sur les puissances de nombres réels, on utilisera en général la notation suivante :

$$
\forall x \in \mathbb{R}, \ \exp(x) = e^x.
$$

- Théorème 15 (Propriétés de la fonction exponentielle)  $-$ 

 $(1)$  Limites aux bornes de l'intervalle de définition :

$$
(i) \quad \lim_{x \to +\infty} e^x = +\infty \qquad (ii) \quad \lim_{x \to -\infty} e^x = 0
$$

(2) La fonction exponentielle est continue et strictement croissante sur R. De plus, elle est dérivable sur  $\mathbb R$  et pour tout  $x \in \mathbb R$ ,  $(e^x)' = e^x$ .

Représentation graphique. Voici la courbe représentative de la fonction exponentielle :

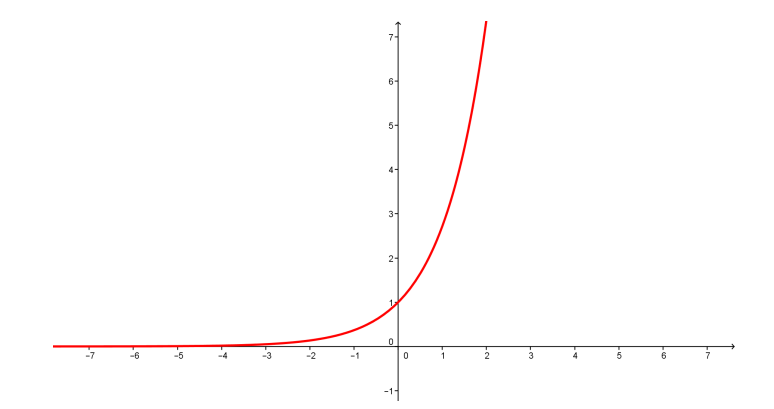

- Propriété 16 (Fonctions logarithme et exponentielle)  $-$ 

(1) Les fonctions logarithme et exponentielle sont bijections réciproques l'une de l'autre, c'est-`a-dire :

$$
\begin{cases} y = \ln(x) \\ x \in \mathbb{R}_+^* \end{cases} \Leftrightarrow \begin{cases} e^y = x \\ y \in \mathbb{R} \end{cases}
$$

- (2) Pour tout  $x \in \mathbb{R}_+^*, e^{\ln(x)} = x$ . Pour tout  $y \in \mathbb{R}$ ,  $\ln(e^y) = y$ .
- (3) Dans un repère orthonormé, les courbes représentatives des fonctions logarithme et exponentielle sont symétriques par rapport à la droite d'équation  $y = x$ .

#### 5 Pourcentages, taux, indices

#### 5.1 Evolutions simples

#### Définition.

On considère une évolution simple d'une variable positive entre un état initial  $x_0$  et un état final  $x_1$ .

• On appelle taux d'évolution le réel  $t$  exprimé en pourcentage défini par :

$$
t = \frac{x_1 - x_0}{x_0} \times 100
$$

• On appelle coefficient multiplicateur de l'évolution simple le réel  $CM$  défini par :

$$
CM = \frac{x_1}{x_0}
$$

**Exemple.** Si  $x_0 = 80$  et  $x_1 = 102, 4$  alors  $t = \frac{102, 4 - 80}{80}$  $\frac{4-80}{80} \times 100 = 28$  et  $CM = \frac{102, 4}{80}$  $\frac{52,1}{80} = 1,28.$ Cette valeur a donc augmenté de 28%.

Remarques. Si  $x_1 > x_0$  alors  $t > 0$  et  $CM > 1$  ce qui caractérise une augmentation. Si  $x_1 < x_0$  alors  $t < 0$  et  $CM < 1$  ce qui caractérise une diminution.

- Propriété 17 (Taux d'évolution et coefficient multiplicateur) -

Les réels  $t$  et  $CM$  sont liés par la relation :

$$
CM = 1 + \frac{t}{100}
$$

**Exemple.** Une augmentation de 19,6% correspond à un coefficient multiplicateur de  $1 + \frac{19,6}{100} = 1,196$ . Une diminution de 5% correspond à un coefficient multiplicateur de  $1 + \frac{-5}{100} = 0,95$ .

#### 5.2 Evolutions successives

#### Définition.

On considère une succession d'évolutions simples  $x_0, x_1, x_2,...,x_n$ .

• Le taux d'évolution globale, évolution passant de l'état initial  $x_0$  à l'état final  $x_n$  est défini par :

$$
t_g = \frac{x_n - x_0}{x_0} \times 100
$$

• Le coefficient multiplicateur de l'évolution globale, est défini par :

$$
CM_g = \frac{x_n}{x_0}
$$

Remarque. On a toujours la relation

$$
CM_g = 1 + \frac{t_g}{100}
$$

- Propriété 18 (Coefficient multiplicateur de l'évolution globale)  $-$ 

En notant  $CM_1$  le coefficient multiplicateur de  $x_0$  à  $x_1$ ,  $CM_2$  celui de  $x_1$  à  $x_2,..., CM_n$  celui de  $x_{n-1}$  $\land x_n$  on  $a$  :

$$
\overline{CM_g} = \overline{CM_1 \times CM_2 \times ... \times CM_n}
$$

Exemple. Un produit augmente de 5% puis de 10% et diminue de 8%.

On a alors  $CM_1 = 1 + \frac{5}{10}$  $\frac{5}{100}$  = 1, 05 puis  $CM_2$  = 1 +  $\frac{10}{100}$  $\frac{10}{100}$  = 1, 10 et  $CM_3$  = 1 +  $\frac{-8}{100}$  $\frac{0}{100} = 0,92.$ Le coefficient multiplicateur global est donc  $CM_g = 1,05 \times 1,10 \times 0,92 = 1,0626$ , ce qui correspond à une augmentation globale de 6, 26%.

#### 5.3 Evolution moyenne

#### Définition.

On considère une succession d'évolutions simples  $x_0, x_1, x_2,...,x_n$ .

- On appelle évolution moyenne l'évolution qui, répétée  $n$  fois consécutivement, donnera la même  $\alpha$  évolution globale entre  $x_0$  et  $x_n$ .
- Le coefficient multiplicateur moyen  $CM_{mou}$  est tel que :

$$
(CM_{moy})^n = \frac{x_n}{x_0} = CM_g
$$

 $D'$ où

$$
CM_{moy} = (CM_g)^{\frac{1}{n}}
$$

Le taux d'évolution moyen est alors :

$$
t_{moy} = (CM_{moy} - 1) \times 100
$$

Remarque. Attention : le taux moyen n'est surtout pas la moyenne arithmétique des taux.

Exemple. Le chiffre d'affaires d'une société augmente la première année de  $45\%$  puis augmente de  $10\%$  la deuxième année, puis diminue de  $5\%$  la troisième année.

On a alors  $CM_g = 1,45 \times 1,10 \times 0,95 \simeq 1,515$ . Donc  $CM_{moy} = 1,515^{\frac{1}{3}} \approx 1,149$  puis  $t_{moy} \approx 14,9\%$ .

#### 5.4 Indice base 100

À chaque état correspond une valeur connue ou pas. Quoi qu'il en soit, on peut choisir d'affecter un état de la valeur 100 (indice de référence), et on peut ainsi calculer tous les autres indices en faisant subir à l'indice de référence  $(100)$  les transformations correspondant à chaque évolution.

Si on ramène une des valeurs à 100 (elle constitue ainsi la valeur de référence de l'évolution), tout autre indice sera de la forme  $100 + t$  où t est précisément égal au taux d'évolution entre l'état de référence et l'état en question.

#### 5.5 Application : calculs d'inflation

Le phénomène d'inflation rend compte de l'évolution de l'indice des prix à la consommation (IPC) entre deux dates. Le taux d'inflation entre les années  $n$  et  $n + k$  est égal à :

$$
\frac{IPC_{n+k}-IPC_n}{IPC_n} \times 100
$$

Remarque. On remarque que si on choisit un IPC base 100 pour l'année n, alors le taux d'inflation entre les années  $n$  et  $n + k$  vaut  $IPC_{n+k} - 100$ .

IPC en France m´etropolitaine, ensemble des m´enages, indice base 100 ann´ee 1998 - Source : Insee

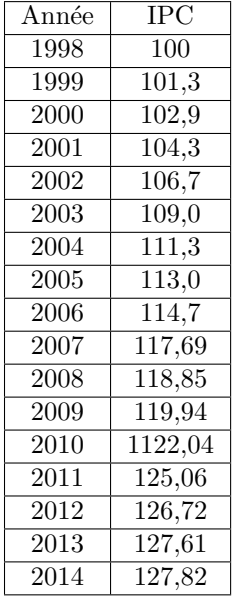

Ainsi, si on veut connaître la valeur d'un bien en euros constants pour l'année  $n + k$  connaissant sa valeur en euros courants l'année  $n$ , il suffit de poser :

> (Euros constants année  $n + k$ )=(Euros courants année  $n$ )× $\frac{IPC_{n+k}}{IDG}$  $IPC_n$

Exemple. On décide de comparer le prix d'un bien courant à deux dates bien distinctes. Par exemple, celui d'une paire de baskets. En 1998, cette paire valait  $30\epsilon$ . En 2014, cette même paire vaut  $55\epsilon$ . On désire déterminer le taux d'évolution de ce prix en pourcentage.

Le CM de cette évolution est  $\frac{55}{30} \simeq 1,833\%$  et donc le taux d'évolution est  $t \simeq (1,833 - 1) \times 100 \simeq 83,3\%$ .

Peut-on réellement conclure que le prix a été multiplié par 1,833, ou que ce prix a subi une augmentation de 83, 3% ? Pas du tout ! En choisissant l'IPC de 1998 comme indice base 100, celui de 2014 vaut 127,82 (source : Insee). Ce qui signifie qu'entre 1998 et 2014, le taux d'inflation vaut 27, 82%.

Ainsi, le prix de la paire de baskets en euros constants serait en 2014 de :  $30 \times \frac{127,82}{100}$  $\frac{21,62}{100} \simeq 38,35.$ Il ne faut donc pas comparer les 55€actuels avec les 30€de 1998, mais avec 38,35€.

Le CM de cette évolution est donc de  $\frac{55}{38,35} \simeq 1,434.$ 

Le taux d'augmentation du prix de la paire de baskets est donc de 43,4%. On est assez loin des 83,3% avancés initialement.

#### 6 Exercices

#### Exercice 1

Simplifier les expressions suivantes :

$$
A = \frac{25}{8} - \frac{27}{24} + \frac{11}{11}
$$
  
\n
$$
C = 10 - 4\frac{\left(\frac{5}{9} - \frac{1}{3}\right)(3 - \frac{1}{2})}{\frac{7}{9} - 3} + \left(\frac{1}{6} - \frac{1}{3} + \frac{1}{2}\right)
$$
  
\n
$$
E = \frac{18 \times 10^{-4}}{3 \times 10^{-3}}
$$
  
\n
$$
G = (\sqrt{7} - 3)(\sqrt{7} + 3)
$$
  
\n
$$
I = \frac{3\sqrt{5} + \sqrt{20}}{\sqrt{45}(2 - \frac{5}{6} + \frac{4}{3})}
$$
  
\n
$$
K = 9 \times \left(\frac{2}{3}\right)^2 - (3^2 \times 2)^4 - 5 \times 2^2
$$
  
\n
$$
I = \frac{(3 \times 10 - 2)^3 \times (5^2 \times 10^4)^2}{\sqrt{3 \times 10^{-3}}}
$$
  
\n
$$
I = \frac{(3 \times 10 - 2)^3 \times (5^2 \times 10^4)^2}{\sqrt{3 \times 10^{-3}}}
$$
  
\n
$$
I = \frac{(3 \times 10 - 2)^3 \times (5^2 \times 10^4)^2}{\sqrt{3 \times 10^{-3}}}
$$
  
\n
$$
I = \frac{(3 \times 10 - 2)^3 \times (5^2 \times 10^4)^2}{\sqrt{3 \times 10^{-3}}}
$$

#### Exercice 2

1. Développer les expressions suivantes :

$$
A = x(3x + 2)
$$
  
\n
$$
B = (2x - 1)(-x + 2)
$$
  
\n
$$
C = (2x + 3y + 1)(2 - x - y)
$$
  
\n
$$
D = (x2 + 2y - 3)2
$$
  
\n
$$
E = (x2 - 3)(2x + 1)2
$$
  
\n
$$
F = (x + 5)2 - 2(3x - 2)2
$$

- 2. Factoriser les expressions suivantes :  $A = 3(x-2)^2 - (4x-7)(x-2)$   $B = 4(x^2 - 4x + 4) + 3(2-x)$   $C = x^4 - 25$  $D = (2x - 6)^2 + (x - 3)$ <br>  $E = (x + 2)^2 - 49(5 - x)^2$ <br>  $F = (2x - 1)^3 - (2x - 1)$
- 3. Réduire au même dénominateur puis factoriser les expressions suivantes :

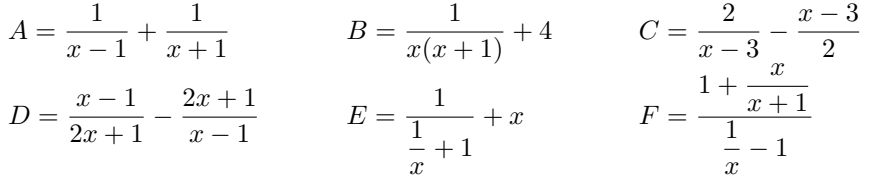

#### Exercice 3

1. Déterminer les racines des polynômes suivants puis les mettre sous forme factorisée :

$$
P_1(x) = -3x + 6
$$
,  $P_2(x) = 2x^2 + 4x + 2$ ,  $P_3(x) = -3x^2 + 12x + 6$ ,  $P_4(x) = 2x^2 - x + 2$ .

2. Déterminer le signe des polynômes suivants :

$$
P_1(x) = -2x - 3, \quad P_2(x) = 2x^2 - 3x + 2, \quad P_3(x) = 8x^2 + 8x + 2, \quad P_4(x) = -x^2 - 3x + 10.
$$

- 3. On considère le polynôme  $P(x) = 3x^2 + 12x 9$ . Construire la courbe représentative  $\mathcal{C}_P$  de P dans un repère orthonormé.
- 4. On considère trois points  $A(-2, 6)$ ,  $B(2, 1)$  et  $C(6, -2)$  dans un repère orthonormé.

 $\setminus$ 

- (a) Déterminer l'expression du polynôme du second degré  $Q$  dont la parabole passe par ces trois points.
- (b) Déterminer les coordonnées de son sommet, de son point d'intersection avec l'axe des ordonnées et de ses points d'intersection avec l'axe des abscisses.

#### Exercice 4

Résoudre dans  $\mathbb R$  les équations suivantes :

$$
(E_1): \sqrt{2}(x+3\sqrt{2}) = x+7
$$
  
\n
$$
(E_2): \sqrt{5}(x+1)+2 = 4\sqrt{5}-2x
$$
  
\n
$$
(E_3): 5x - (x-4) = 4(x+2)
$$
  
\n
$$
(E_4): 3(x-3) - \frac{1}{2}x = 5\left(\frac{1}{2}x - \frac{4}{5}\right)
$$
  
\n
$$
(E_5): (x+1)^2 = (x-1)^2
$$
  
\n
$$
(E_6): (4x^2 - 1)^2 = (2x - 1)^2
$$
  
\n
$$
(E_7): \frac{x^2 - 4}{x^2 + 2x} = 0
$$
  
\n
$$
(E_8): \frac{2x - 5}{6 - x} = 4
$$
  
\n
$$
(E_{10}): \frac{1}{x-1} + \frac{1}{x+1} = \frac{2}{x^2 - 1}
$$

#### Exercice 5

Résoudre dans  $\mathbb R$  les inéquations suivantes :

$$
(I_1): 2x + 3 \le 5x - 4
$$
\n
$$
(I_2): \frac{x - 3}{4} + \frac{x}{6} < \frac{2x - 3}{3}
$$
\n
$$
(I_3): 3x - \frac{x - 1}{3} \ge \frac{1}{3} - x
$$
\n
$$
(I_4): \frac{x - 3}{2} > 2x - \frac{3x + 1}{2}
$$
\n
$$
(I_5): 2x(x + 1) \ge (1 - 3x)(x + 1)
$$
\n
$$
(I_6): x^3 - x \le 2x^2 - 2
$$
\n
$$
(I_7): \frac{(x - 1)^2(x + 5)}{x - 4} \ge 0
$$
\n
$$
(I_8): \frac{x + 3}{x^2 - 1} \ge \frac{3}{x - 1}
$$

#### Exercice 6

 $R\acute{e}s$ oudre les systèmes suivants :

$$
(S_1) : \begin{cases} x - 2y = 1 \\ -2x + 3y = -4 \end{cases}
$$
  
\n
$$
(S_2) : \begin{cases} 2x - 3y = -6 \\ -x - 2y = -11 \end{cases}
$$
  
\n
$$
(S_3) : \begin{cases} x - 2y = -1 \\ -2x + 4y = 2 \end{cases}
$$
  
\n
$$
(S_4) : \begin{cases} x - 2y = 0 \\ -2x + 4y = 1 \end{cases}
$$
  
\n
$$
(S_5) : \begin{cases} 4y = -8 \\ x - 2y = 5 \end{cases}
$$
  
\n
$$
(S_6) : \begin{cases} -x + 2y = -1 \\ 2x - 4y = 2 \end{cases}
$$

#### Exercice 7

Simplifier les expressions suivantes :

$$
A = \ln(\sqrt{6} - 2) + \ln(\sqrt{6} + 2)
$$
  
\n
$$
C = \frac{\ln(20) - 2\ln(2) + \ln(5)}{\ln(25)}
$$
  
\n
$$
E = \frac{\ln(e^2) + e^6 - 2}{e^8 \times e^{-2}}
$$
  
\n
$$
G = \ln(\sqrt{\sqrt{17} - 4}) + \ln(\sqrt{\sqrt{17} + 4})
$$
  
\n
$$
H = -\frac{1}{2}\ln\left(1 - \frac{e^2 - 1}{e^2}\right)
$$

#### Exercice 8

1. Résoudre les équations suivantes :  $\,$ 

$$
(E_1): (\ln(x))^2 - 3\ln(x) = 4 \qquad (E_2): e^{2x} - 4e^x + 4 = 0 \qquad (E_3): e^{2x} - e^x - 2 = 0
$$

2. Résoudre les inéquations suivantes :

$$
(I_1): (\ln(x))^2 - 3\ln(x) + 2 < 0 \qquad (I_2): e^{2x} - 3e^x + 2 \le 0 \qquad (I_3): e^x - 3e^{-x} \ge 4
$$

#### Exercice 9

- 1. Calculer CM et t dans chacun des cas suivants.
	- (a)  $x_0 = 150$  et  $x_1 = 180$
	- (b)  $x_0 = 76$  et  $x_1 = 52$
- 2. Un produit augmente de 7, 5%. Quelle est la valeur de CM?
- 3. Un produit diminue de 2, 5%. Quelle est la valeur de CM?

#### Exercice 10

- 1. Dans chacun des cas, calculer  $CM<sub>g</sub>$  et  $t<sub>g</sub>$ .
	- (a)  $x_0 = 52, x_1 = 59$  et  $x_2 = 83$
	- (b) Un produit augmente de 5% puis de 12% et subit une diminution de 10%
	- (c) Un produit augmente de 2% par an pendant 10 ans.
- 2. Dans chacun des cas, calculer  $CM_{moy}$  et  $t_{moy}$ .
	- (a) Un produit subit trois augmentations successives de 5%.
	- (b) Un produit subit trois augmentations successives de 10% puis une diminution de 8%.

#### Exercice 11

- 1. Une grandeur double tous les 10 ans.
	- (a) Par quel coefficient cette grandeur sera-t-elle multipliée au bout d'un siècle ?
	- (b) A quel taux d'accroissement moyen annuel correspond ce doublement en 10 ans ?
- 2. Le taux d'accroissement annuel d'une production est de 6%. En combien de temps la production va-t-elle doubler ?

#### Exercice 12

Le tableau ci-dessous indique la consommation de pétrole en nombre de barils par an et par habitant en 2004 et 2010 en Arabie Saoudite, en Chine et en France.

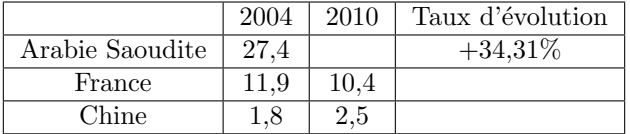

- 1. Quelle a été la consommation de pétrole en nombre de barils par an et par habitant en Arabie Saoudite en 2010 ?
- 2. Calculer le taux d'évolution de la consommation de barils de pétrole par an et par habitant entre 2004 et 2010, en France, puis en Chine.

#### Exercice 13

Le chiffre d'affaire d'une entreprise a subi une baisse de 5% de fin 2014 à fin 2015, puis une hausse de 3% de fin 2015 `a fin 2016.

- 1. Quel a été le taux d'évolution global du chiffre d'affaires entre fin 2014 et fin 2016 ?
- 2. Quel doit-être le taux d'évolution de fin 2016 à fin 2017 pour que le chiffre d'affaires revienne à son niveau de fin 2014 ?

#### Exercice 14

Le prix d'un bien a augmenté de 10% en janvier, puis diminué de 6% en février et enfin augmenté de 6% en mars.

- 1. Quel même taux aurait-il fallu appliquer en janvier et février, pour que l'évolution globale du prix sur ces deux mois soit environ la même que l'évolution réelle ?
- 2. Déterminer le taux qu'il aurait fallu appliquer en janvier, février et mars, pour que l'évolution globale du prix sur ces trois mois soit environ la même que l'évolution réelle

#### Exercice 15

On considère le tableau des valeurs de l'indice des prix à la consommation base 100 en 1998 au mois de décembre de chacune des années de 1998 à 2005 :

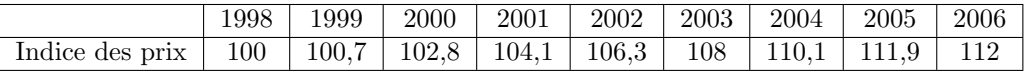

Construire le tableau des valeurs de l'indice des prix à la consommation base 100 en 2002.